# **Программирование на языке Java**

**1**

- **9. Типы с плавающей точкой**
- **10. Методы класса Методы класса Math**

**Программирование на языке Java**

> **Тема 9. Типы с плавающей точкой**

## **Типы с плавающей точкой – 1**

**Числа с плавающей точкой**, (в математике действительные или вещественные числа), используются при вычислениях, которые требуют получения результата с точностью до определенного десятичного знака.

**Пример**. Вычисление квадратного корня, трансцендентных функций (**sin(), cos(),** …).

В Java существует два типа с плавающей точкой: **float** и **double** (числа одинарной и двойной точности).

#### Типы с плавающей точкой - 2

#### **Стандарт IEEE754**

Число представлено в виде ±m·2<sup>e</sup>,

где *m* – мантисса, е – порядок (экспонента)

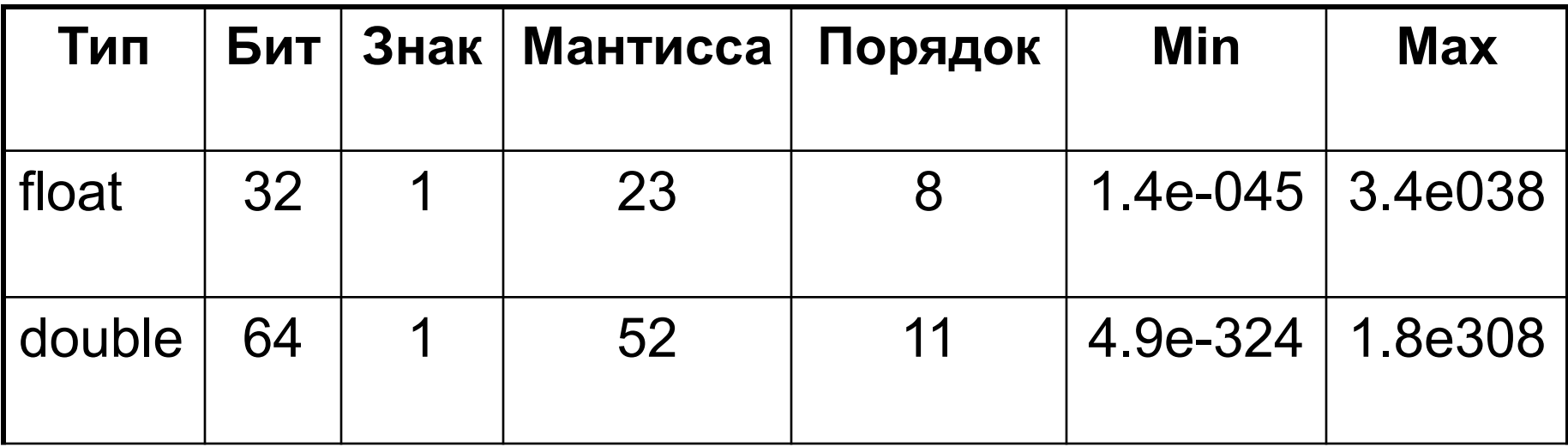

#### **Типы с плавающей точкой – 3**

Тип **float** используется, когда требуется дробная часть без **особой точности**, например, для представления денежных сумм в рублях и копейках.

Применение типа **double** наиболее рационально, когда требуется сохранение точности множества последовательных вычислений или манипулирование большими числами.

Все трансцендентные математические функции (**sin()**, **cos()**, **sqrt()**,…) возвращают значения типа **double**.

## Константы с плавающей точкой - 1

Числа с плавающей точкой представляют десятичные значения с дробной частью.

Стандартная форма записи десятичного числа состоит из:

целого числа; десятичной точки; дробной части.

## Константы с плавающей точкой - 2

Научная форма записи десятичного числа СОСТОИТ ИЗ:

мантиссы; символа Е, суффикса,

**жазывающего степенную функцию числа 10** 

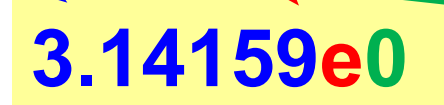

#### Константы с плавающей точкой - 3

Задача. Записать в стандартной форме  $1.44e-6 = 0.00000144$  $0.832e8 = 83299900.0$ <br> $0.000034e7 = 0.000034e7 = 0.000034e7 = 0.000034e7$  $0.00524e-1= 0.000524$ 

## **Константы с плавающей точкой – 4**

По умолчанию в **Java** константам с плавающей точкой присвоен тип **double**.

Для указания константы типа **float**, к ней нужно дописать символ **F** или **f**.

- **float x;**
- **x = 23.48f;**

Также существует суффикс **d** или **D**

**double y = 3D;**

## **Особые случаи: бесконечность**

- Деление положительного числа на 0.0 дает +∞
- Деление отрицательного числа на 0.0 дает −∞
- Переполнение дает +∞ или −∞, в зависимости от направления

**double posInfinity = 1.0 / 0.0; double negInfinity = -1.0 / 0.0; Какое значение примет x?**

**double x = posInfinity + 1;**

## **Особые случаи: NaN**

- Деление 0.0 на 0.0 дает NaN (Not a Number не число)
- Любая арифметическая операция с NaN дает  $\bullet$ **NaN**
- $\bullet$  NaN != NaN

double  $nan = 0.0 / 0.0$ ;  $nan = posInfinity + negInfinity ;$ 

## **Значение NaN**

К получению **NaN** приводит:

- все математические операции с NaN;
- деление нуля на ноль;
- деление бесконечности на бесконечность;
- умножение нуля на бесконечность;
- сложение бесконечностей с противоположными знаками;
- вычисление квадратного корня отрицательного числа;
- логарифмирование отрицательного числа.

## **Точность вычислений – 1**

• Для любого a вещественного типа существует ε>0: **a + ε == a**

**double t = 0.1 + 0.1 + 0.1 + 0.1 + 0.1 + 0.1 + 0.1 + 0.1 + 0.1 + 0.1; System.out.println(t);**

#### **0.9999999999999999 Почему?**

• Из-за погрешности вычислений, поэтому при сравнении вещественных чисел проверяют не равенство (a==b), а близость этих чисел  $|\mathbf{a} - \mathbf{b}| \leq \varepsilon$  **Почему по** 

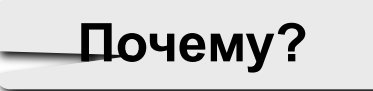

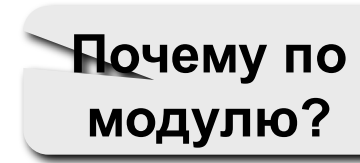

• При сравнении вещественных чисел проверяют не равенство (a==b), а близость этих чисел

$$
|\mathbf{a} - \mathbf{b}| < \varepsilon
$$

```
double t = 0.1 + 0.1 + 0.1 + 0.1 + 0.1 +
            0.1 + 0.1 + 0.1 + 0.1 + 0.1;
System.out.println(t == 1);
double eps = 1e-10;
System.out.println(Math.abs(t - 1) < eps);
```
**false true**

## **Модификатор strictfp**

- Java использует математический сопроцессор (FPU – Floating Point Unit) для вычислений с плавающей точкой;
- Регистры FPU могут быть шире 64 бит
- Результаты вычислений могут отличаться
- Модификатор **strictfp** включает режим строгой совместимости, результаты будут идентичны на любом процессоре

```
public strictfp class ClassName {
 ...
}
```
Аналогично вводу целых чисел

```
Scanner in = new Scanner(System.in);
System.out.println("Введите x");
float x = in.nextFloat();
System.out.println("Введите y");
double y = in.nextDouble();
```
**Введите x 12,567 Введите y 0,00034**

**Внимание! При считывании с клавиатуры используется разделитель запятая**

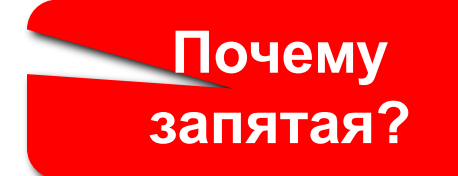

#### **Форматный вывод – 1**

Спецификаторы формата **%f, %e, %g**.

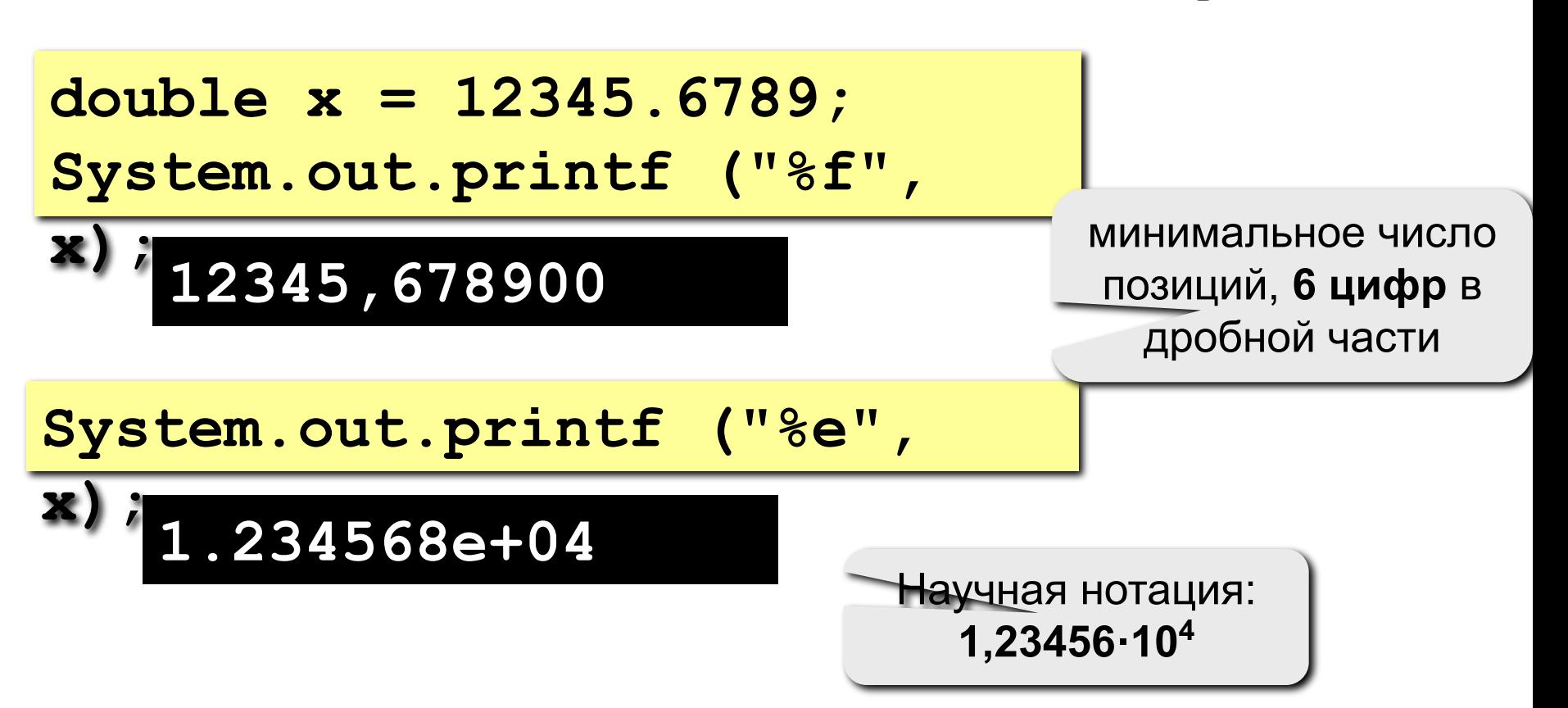

#### **Форматный вывод. Указание точности**

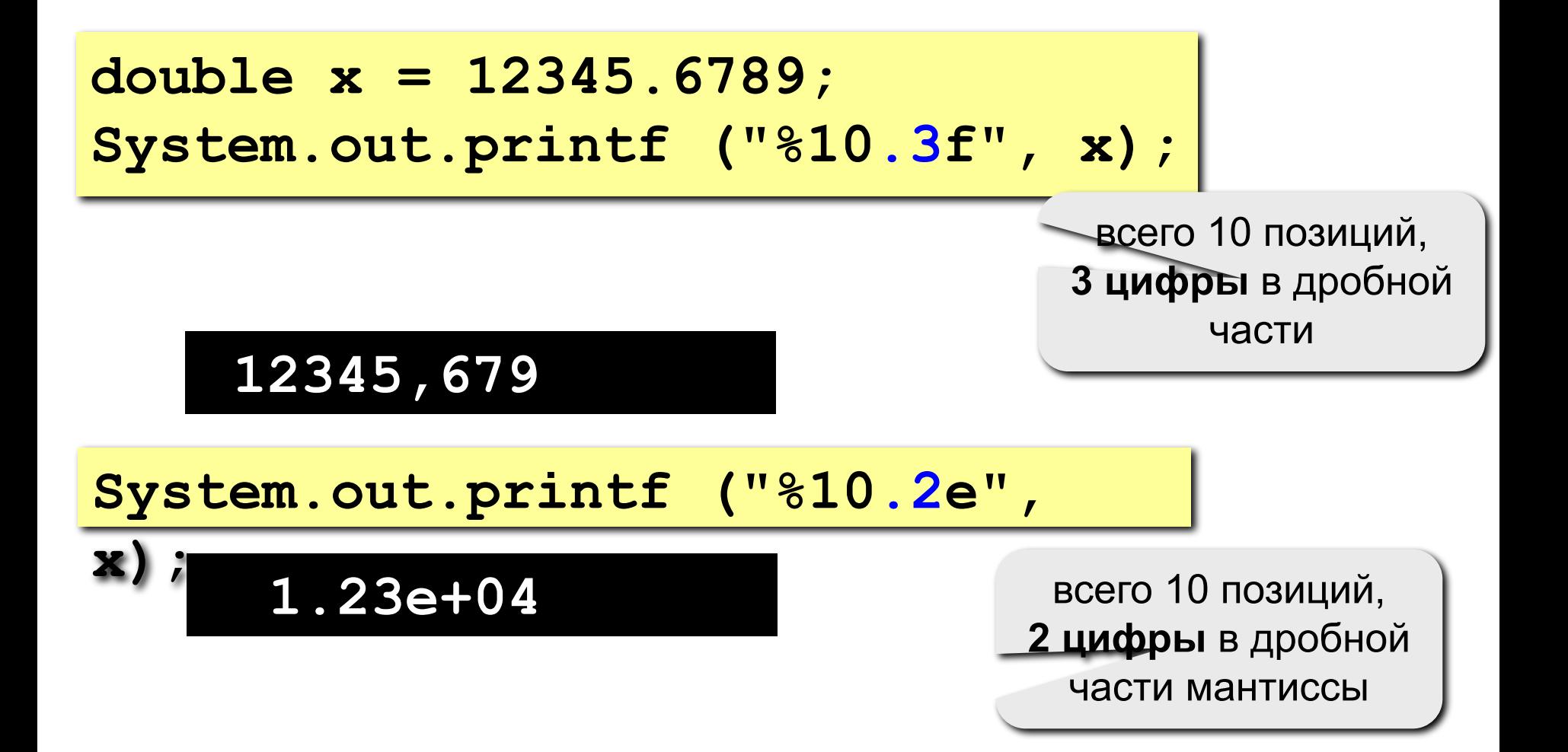

#### **Задача**

**Задача.** Вычислить площадь круга заданного радиуса.

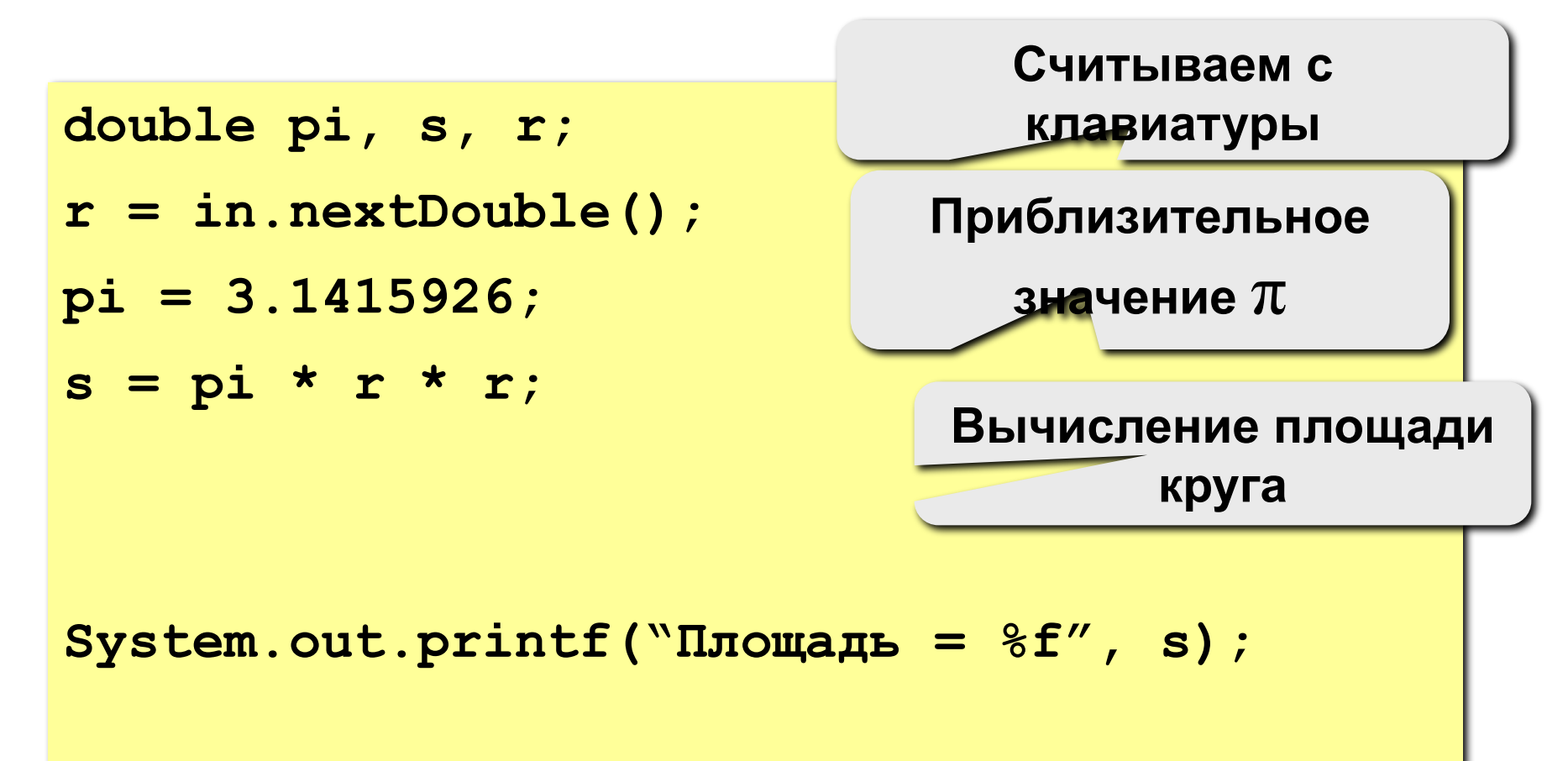

**Программирование на языке Java**

## **Тема 10. Методы класса Math**

## **Класс Math**

Разработчику на **Java** доступно множество готовых (или библиотечных) классов и методов, полезных для использования в собственных программах.

Наличие библиотечных решений позволяет изящно решать множество типовых задач.

Класс **Math** содержит методы, которые используются в геометрии и тригонометрии, а также некоторые методы общего назначения.

2 константы типа **double:**

**Math.PI** – число π с точностью в 15

десятичных знаков.

**Math.E** – основание натурального логарифма с точностью в 15 десятичных знаков.

**System.out.println(Math.PI); System.out.println(Math.E);**

#### **3.141592653589793 2.718281828459045**

**~3,14**

**~2,72**

#### **Прямые трансцендентные методы**

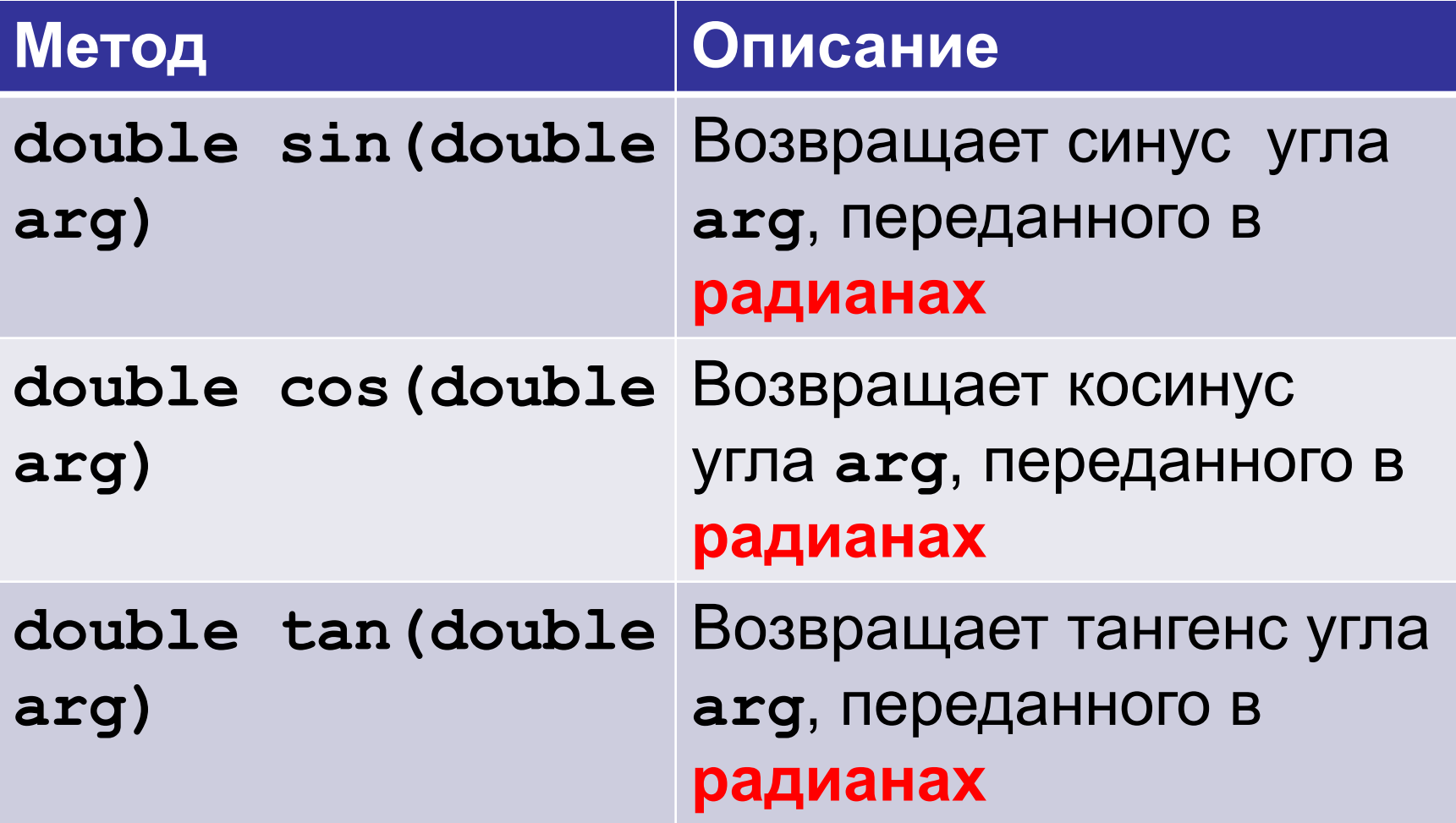

#### **Прямые трансцендентные методы. Пример**

**System.out.println(Math.sin(Math.PI/2)); System.out.println(Math.cos(Math.PI/2));** System.out.println(Math.tan(Math.PI/4));

## **1.0 6.123233995736766E-17 0.9999999999999999**

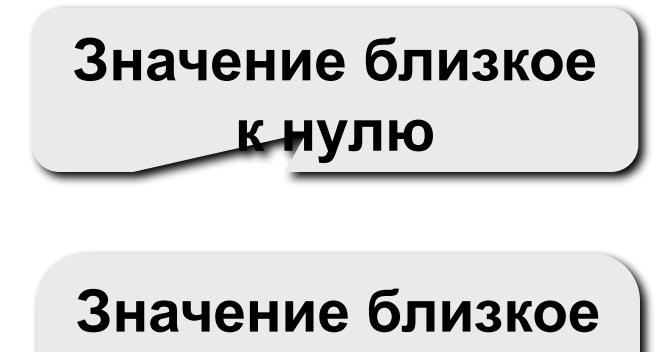

**к единице**

**Почему не 0 и 1 ?**

## **Обратные трансцендентные методы**

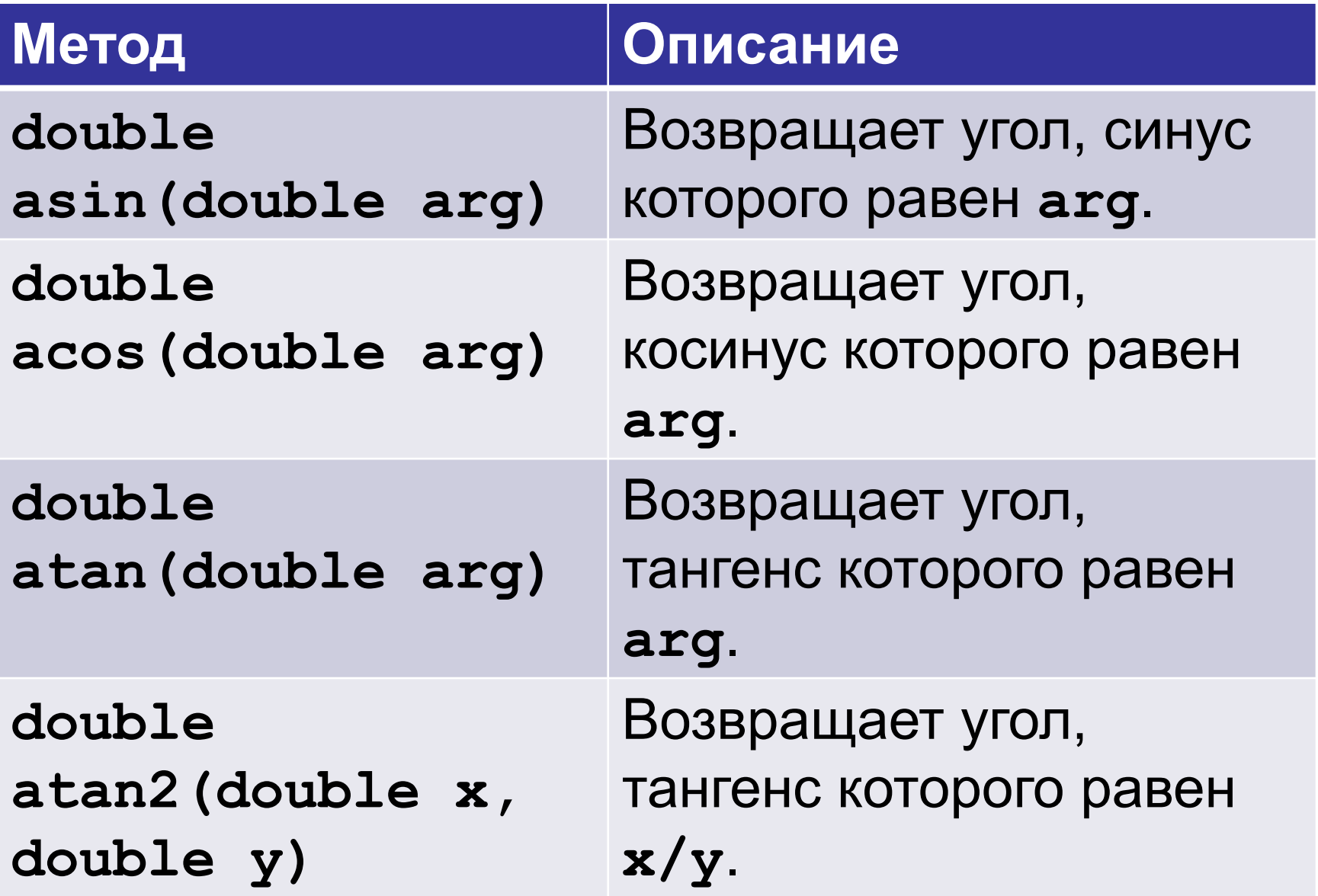

#### **Обратные трансцендентные методы. Пример**

**System.out.println(Math.asin(1)\*2); System.out.println(Math.acos(1)); System.out.println(Math.atan(0)); System.out.println(Math.atan2(1,1)\*4);**

## **3.141592653589793 0.0 0.0 3.141592653589793**

#### **Гиперболические методы**

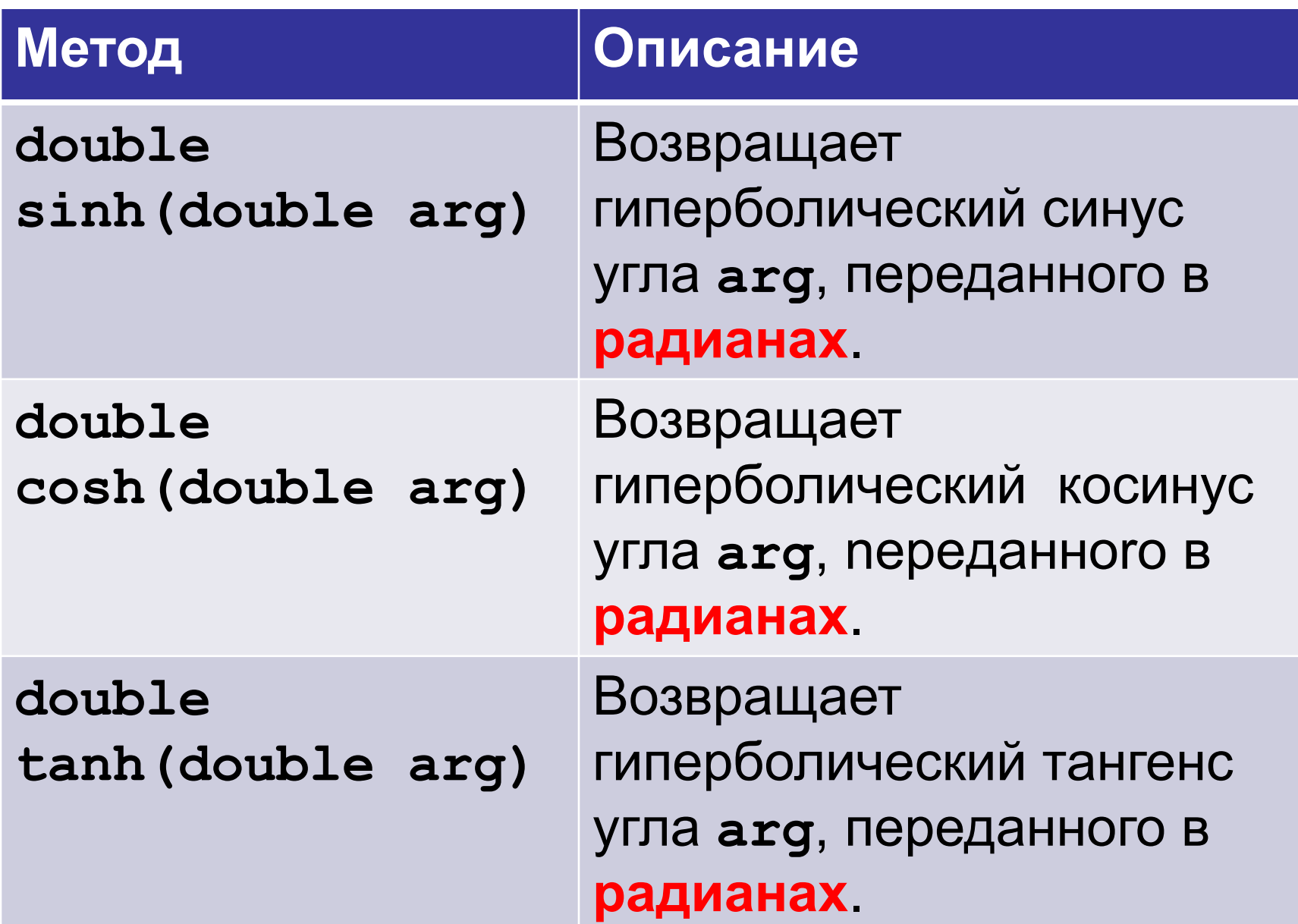

#### **Экспоненциальные методы**

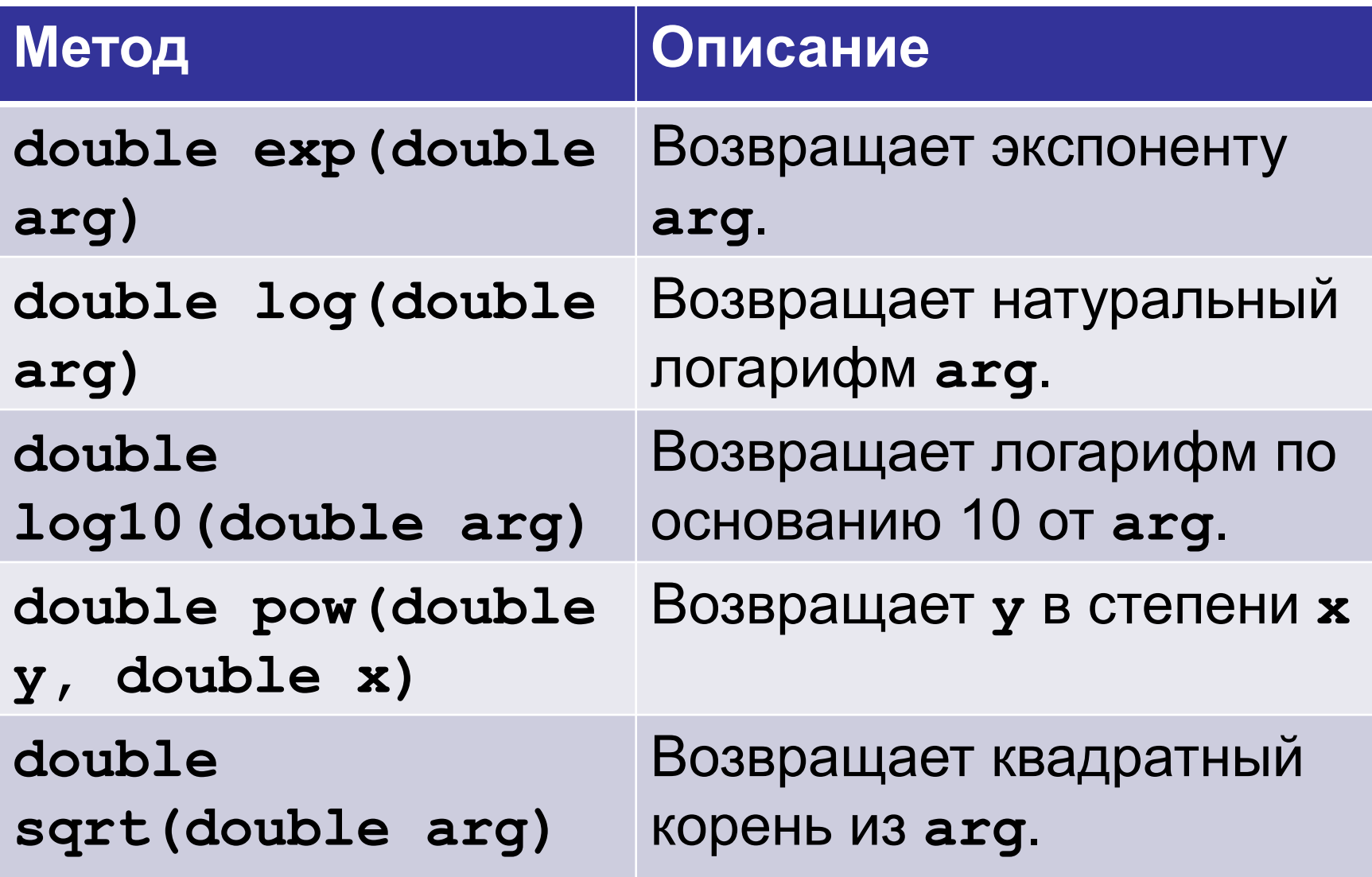

#### **Экспоненциальные методы. Пример**

**System.out.println(Math.exp(1)); System.out.println(Math.exp(2)); System.out.println(Math.log(1)); System.out.println(Math.log(Math.E)); System.out.println(Math.log10(1000)); System.out.println(Math.pow(2, 3)); System.out.println(Math.sqrt(25));**

**2.7182818284590455 7.38905609893065 0.0 1.0 3.0 8.0 5.0**

#### **Абсолютное значение**

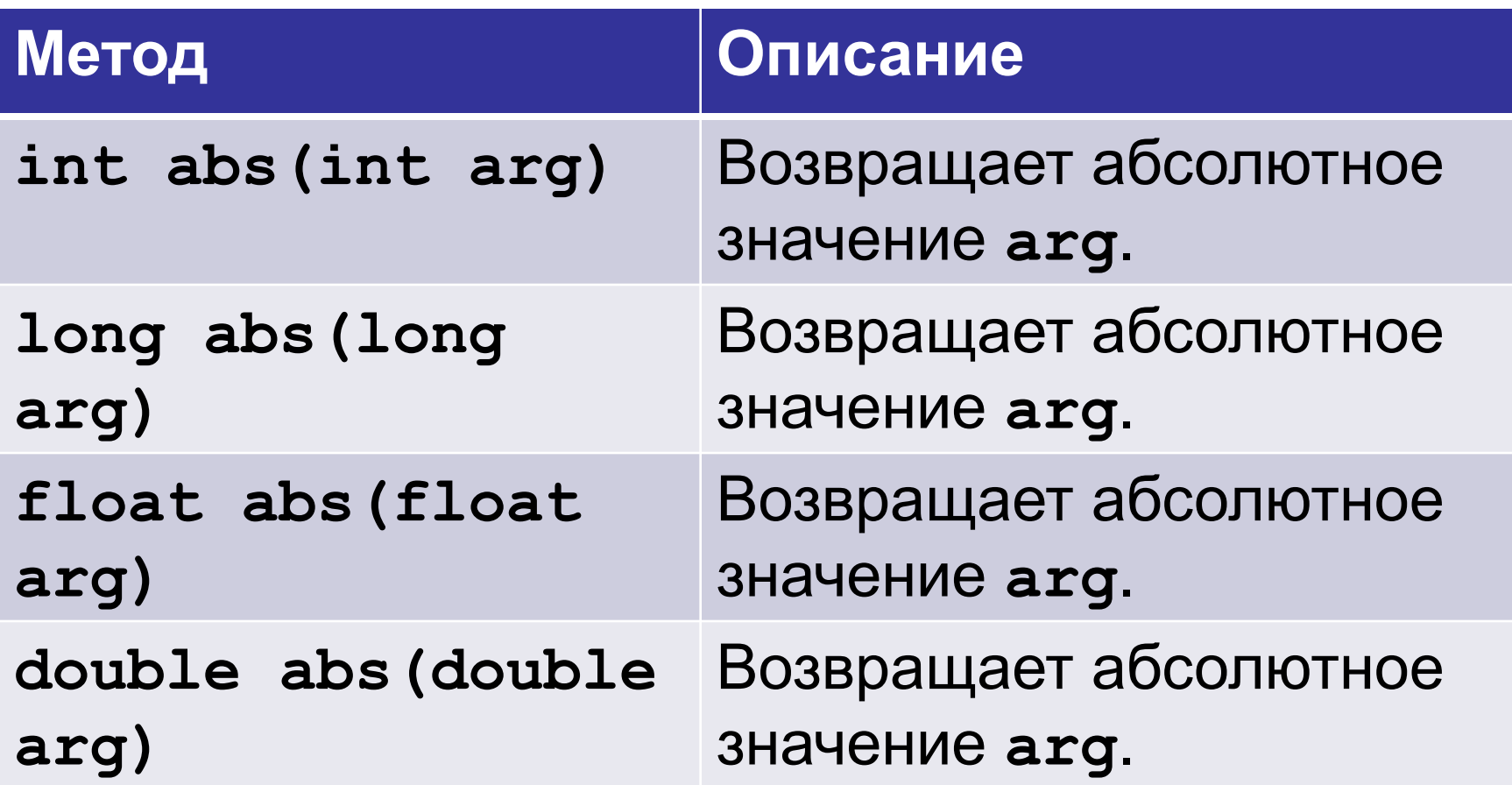

**Чем эти методы отличаются?**

```
System.out.println(Math.abs(5));
System.out.println(Math.abs(-5));
System.out.println(Math.abs(10.3));
System.out.println(Math.abs(-10.3));
```
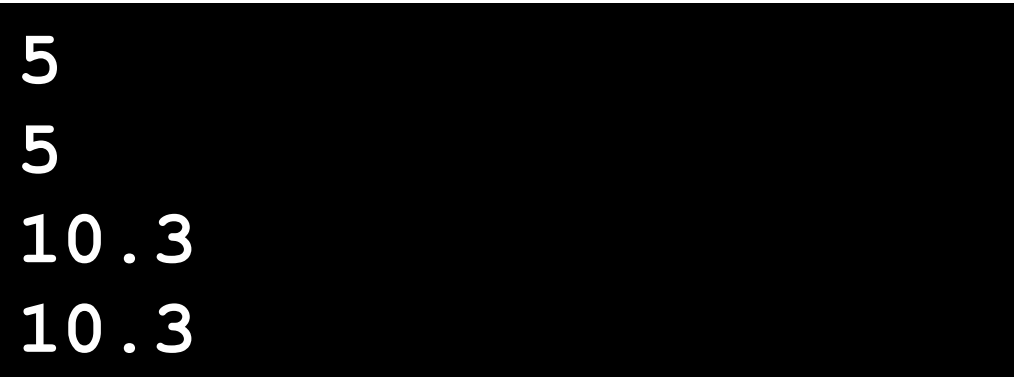

## **Методы округления**

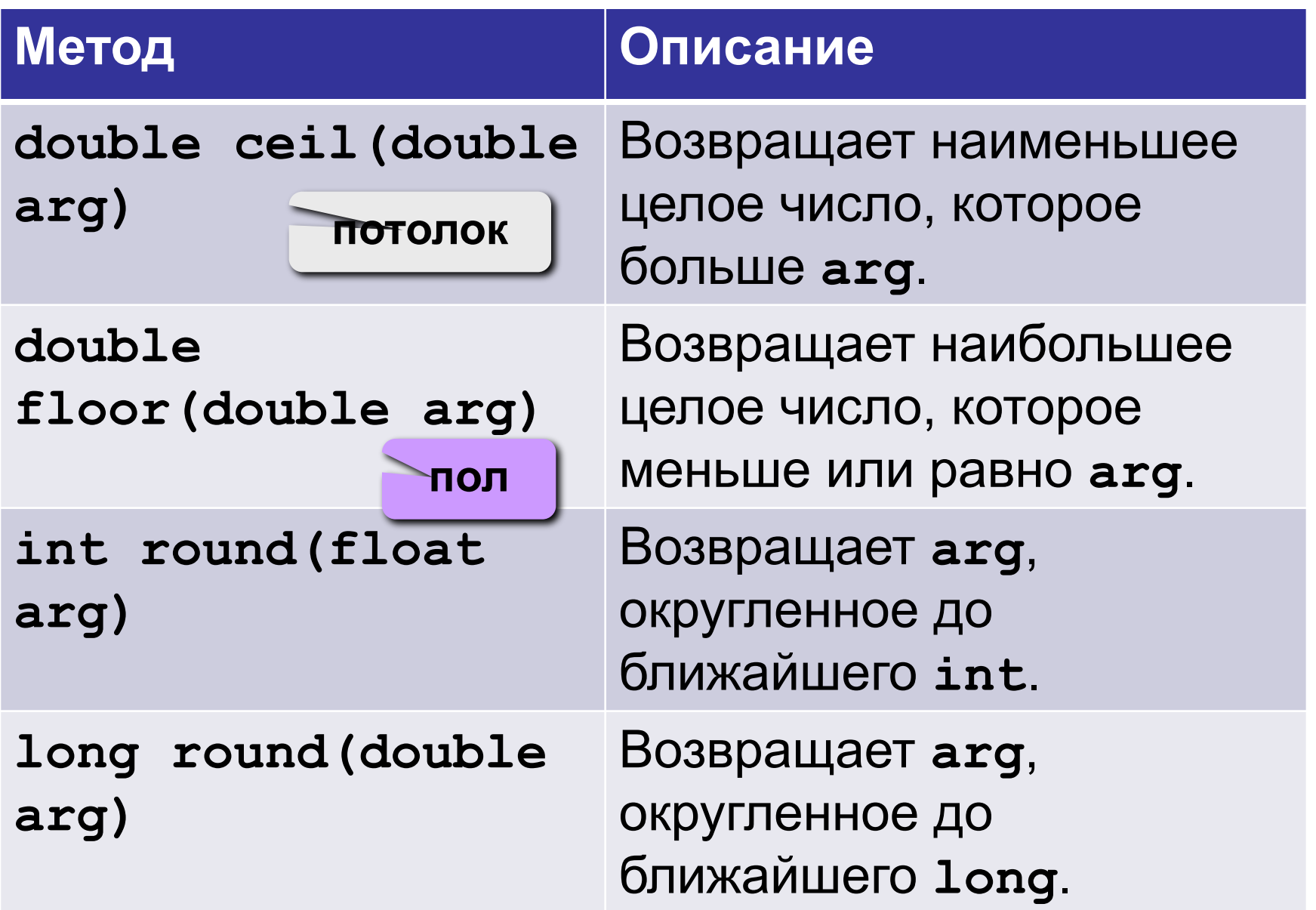

**System.out.println(Math.ceil(5.4)); System.out.println(Math.floor(5.4)); System.out.println(Math.round(5.4)); System.out.println(Math.round(5.6)); System.out.println(Math.round(5.5));**

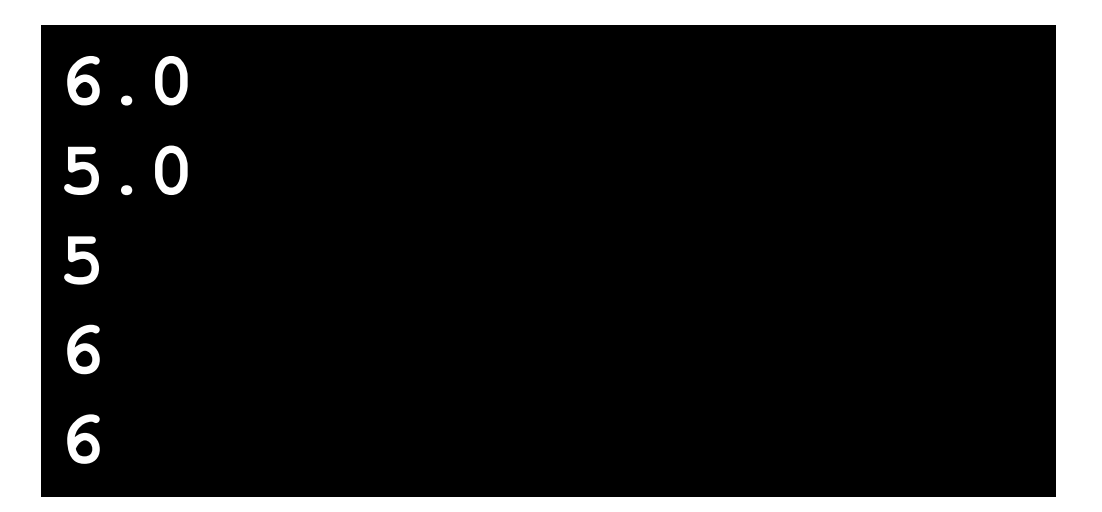

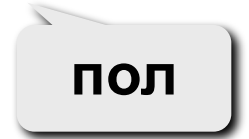

**потолок**

## **Максимум**

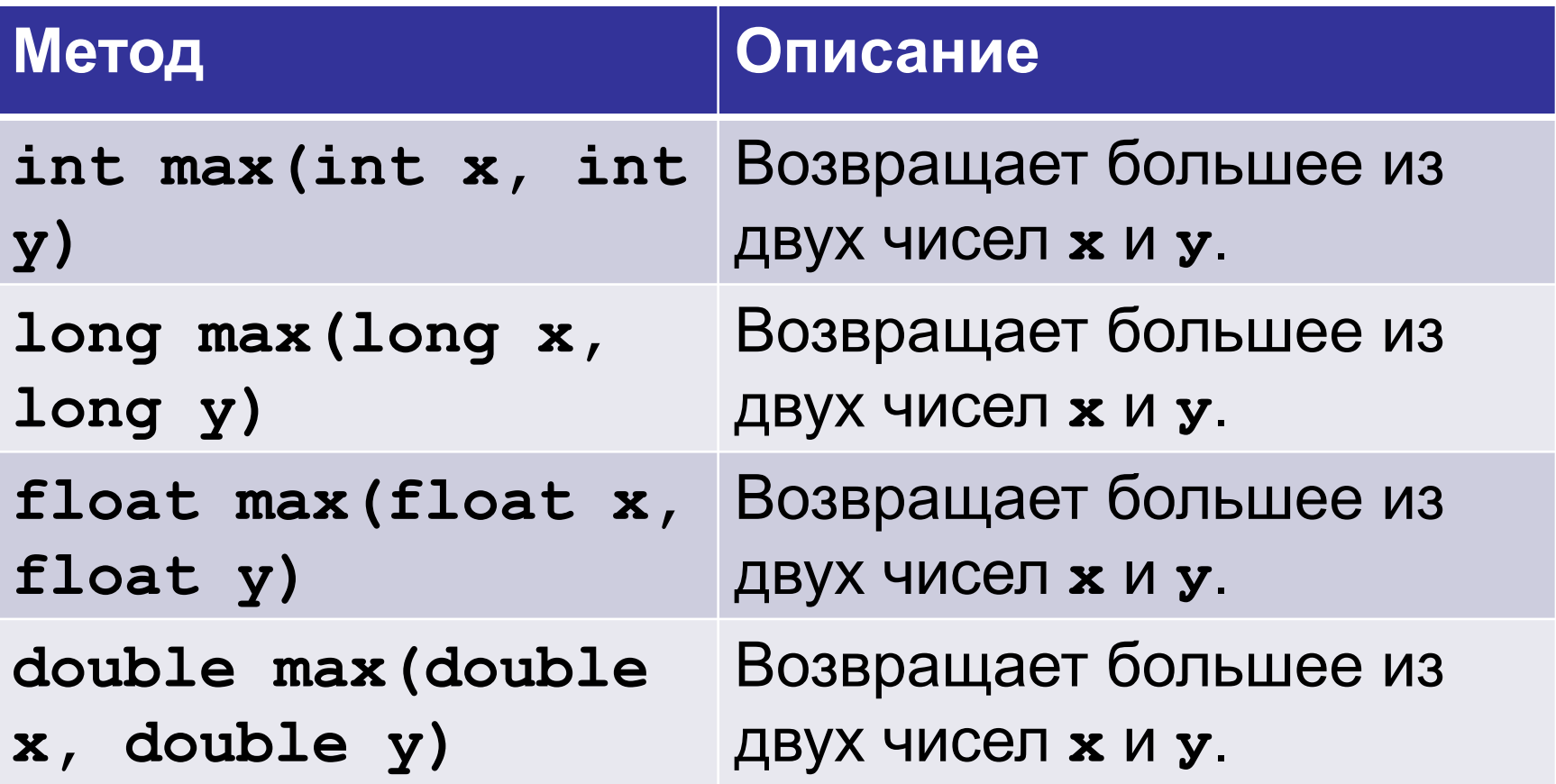

## **Минимум**

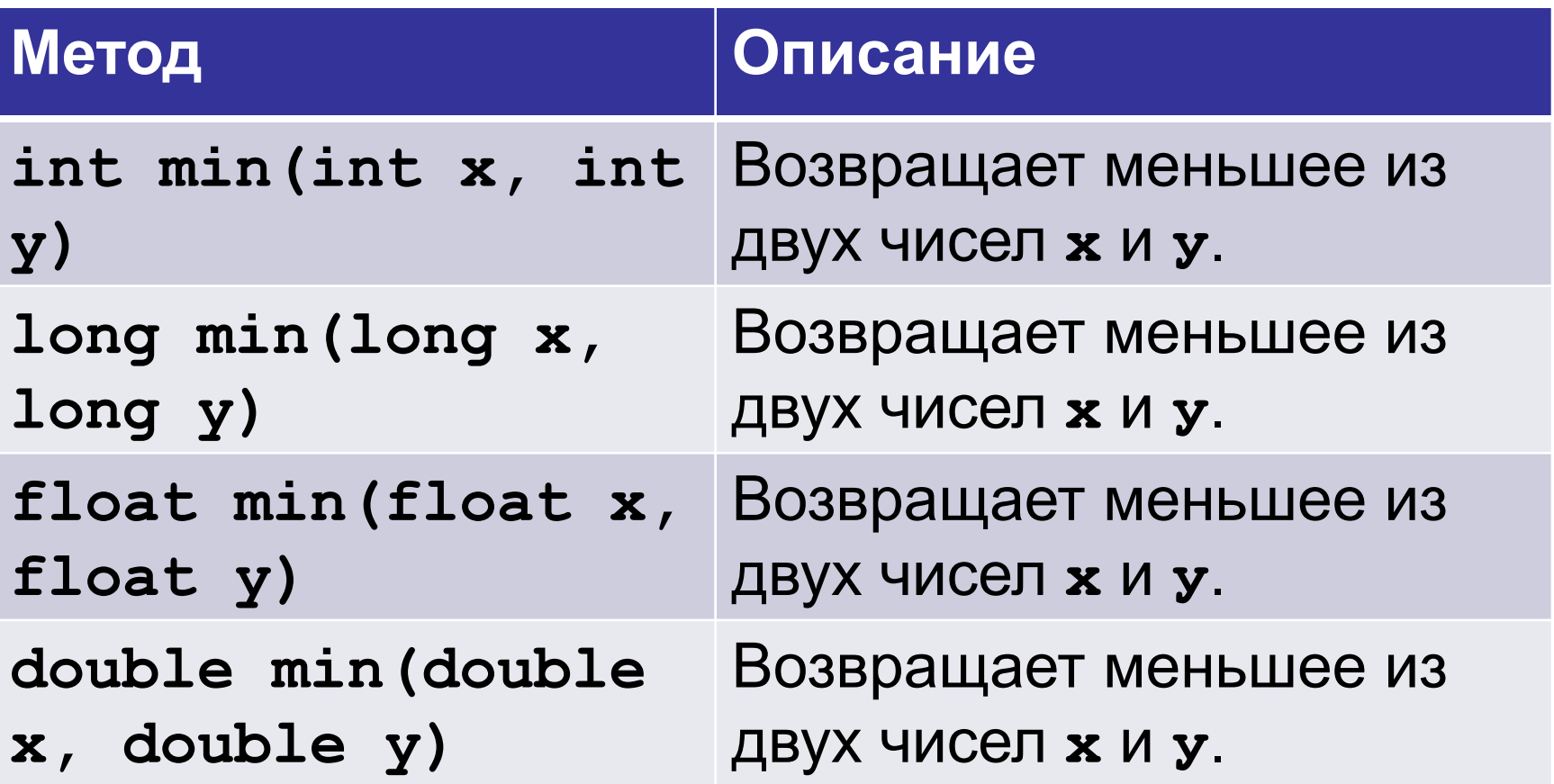

#### **Максимум и минимум. Пример**

```
System.out.println(Math.max(2, 4));
System.out.println(Math.min(2, 4));
System.out.println(Math.max(10.3, 4));
System.out.println(Math.min(10.3, 4));
```
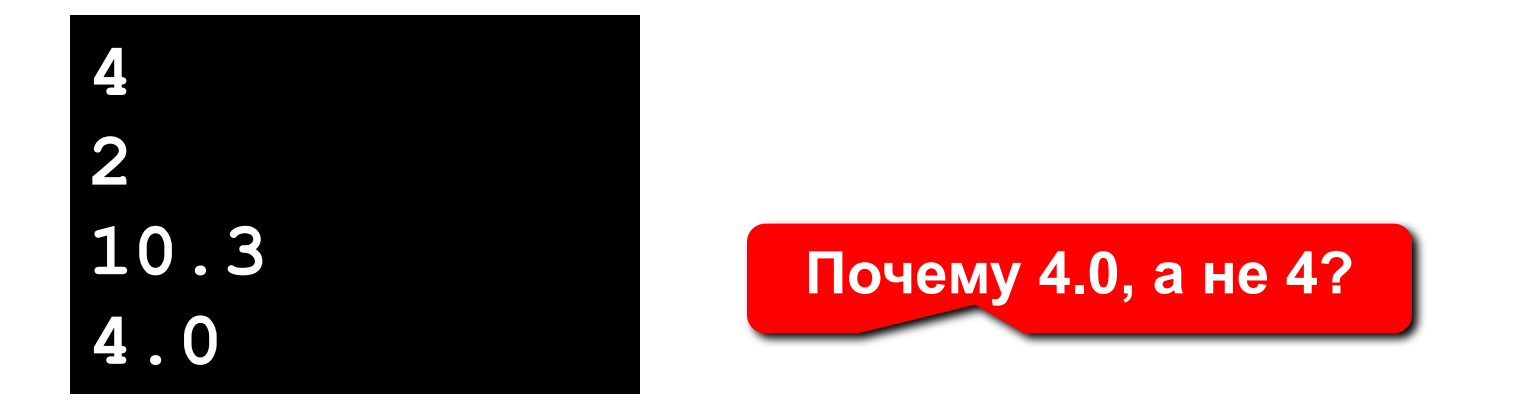

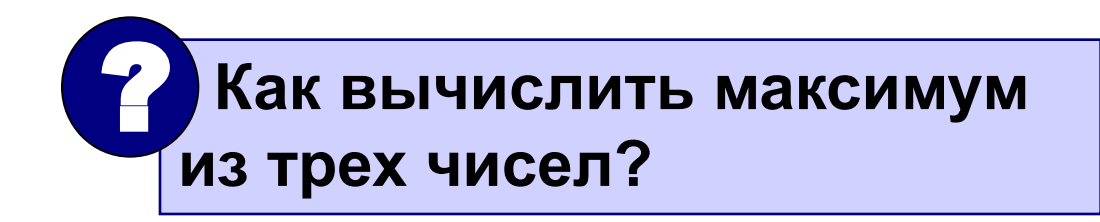

#### **Вспомогательные функции**

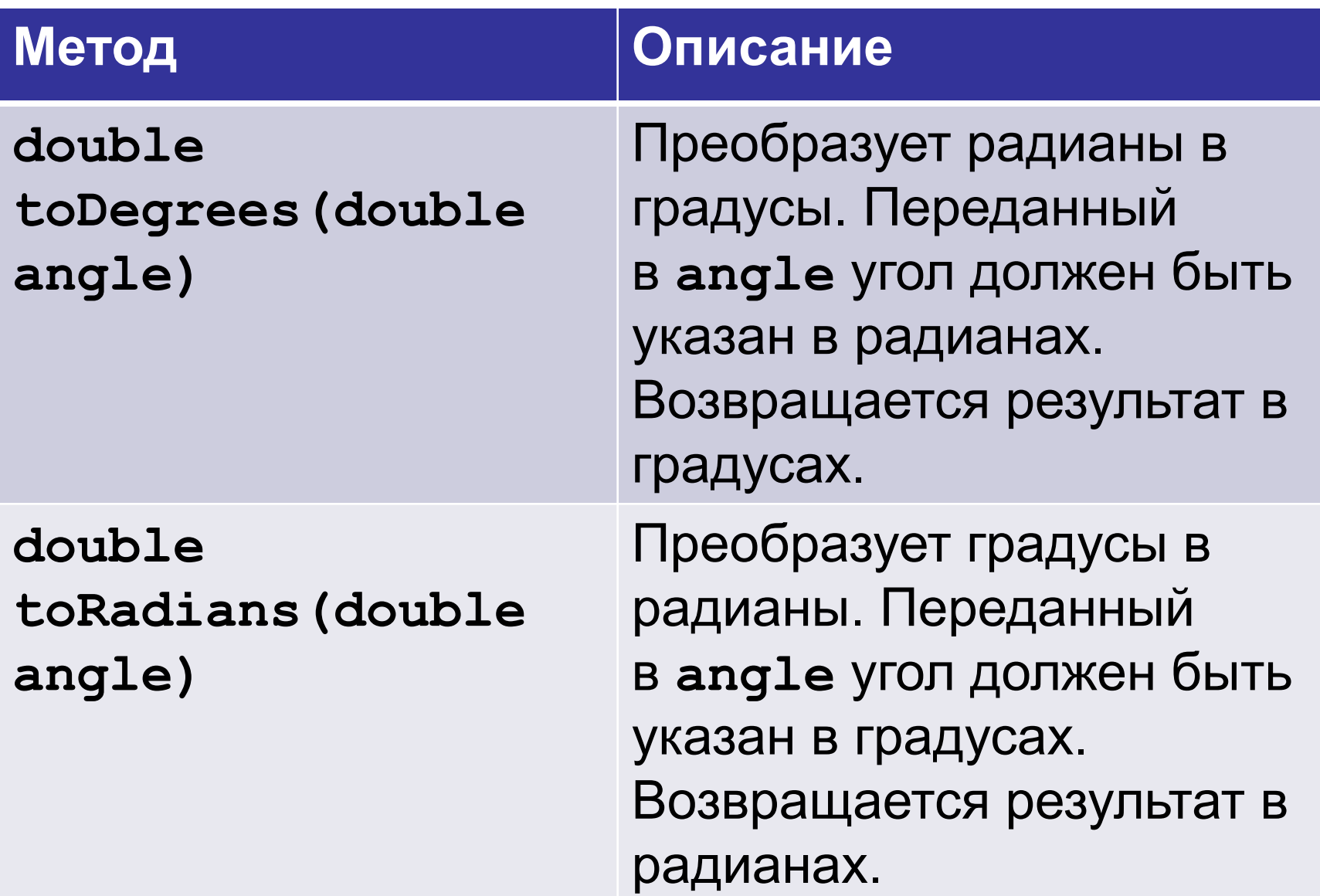

```
System.out.println(Math.toDegrees(Math.PI));
System.out.println(Math.toDegrees(Math.PI/4))
;
System.out.println(Math.toRadians(180));
System.out.println(Math.toRadians(90));
180.0
45.0
3.141592653589793
1.5707963267948966
```
#### **Псевдослучайные числа**

Метод **Math.random()** возвращает псевдослучайное вещественное число из промежутка [0;1).

**System.out.println(Math.random()); System.out.println(Math.random()); System.out.println(Math.random());**

**0.8701659383706429 0.5194884184661862 0.3324845299964946**

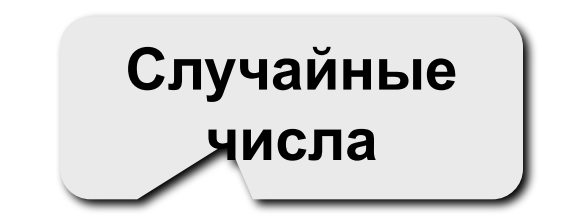

#### **Целые числа в заданном интервале – 1**

#### **Целые числа в интервале [0,n-1]**:

**(int)(Math.random()\* n);** 

**Примеры:**

- **x = (int)(Math.random () \* 100); // [0,99]**
- $x = (int) (Math.random () * z); // [0, z-1]$

**Целые числа в интервале [a,b]**:

**x = (int)(Math.random ()\*(b – a + 1)) + a; // [a,b]** 

#### Целые числа в заданном интервале - 2

Задача. Получить случайное число в интервале от -10 до 10.

int  $x = (int) (Math.random() * 21) - 10;$ 

```
System.out.println(Math.abs(-2.33));
System.out.println(Math.round(Math.PI));
System.out.println(Math.round(9.5));
System.out.println(Math.round(9.5-0.001))
;
System.out.println(Math.ceil(9.4));
double c = Math.sqrt(3*3 + 4*4);
System.out.println(c);
double s1 = Math.cos(Math.toRadians(60));
System.out.println(s1);
                                             2.33
                                             3
                                             10
                                             9
                                             10.0
                                             5.0
                                             0.5
```
Записать в стандартной форме записи числа

- $-12.3E+2 = -1230.0$
- $-0.8E-6 = -0.0000008$
- $1E+3 = 1000.0$
- $+1E-6$  $= 0.000001$

Какие круглые скобки можно убрать, не изменив порядка вычисления выражений  $(a+b)/c$  $a+b/c$  $a/(b*c)$  $x1/x2*y$ Math.sqrt(p)\*q/r  $a-b-c-d-e$  $(a-b) - (c-d) -e$ 

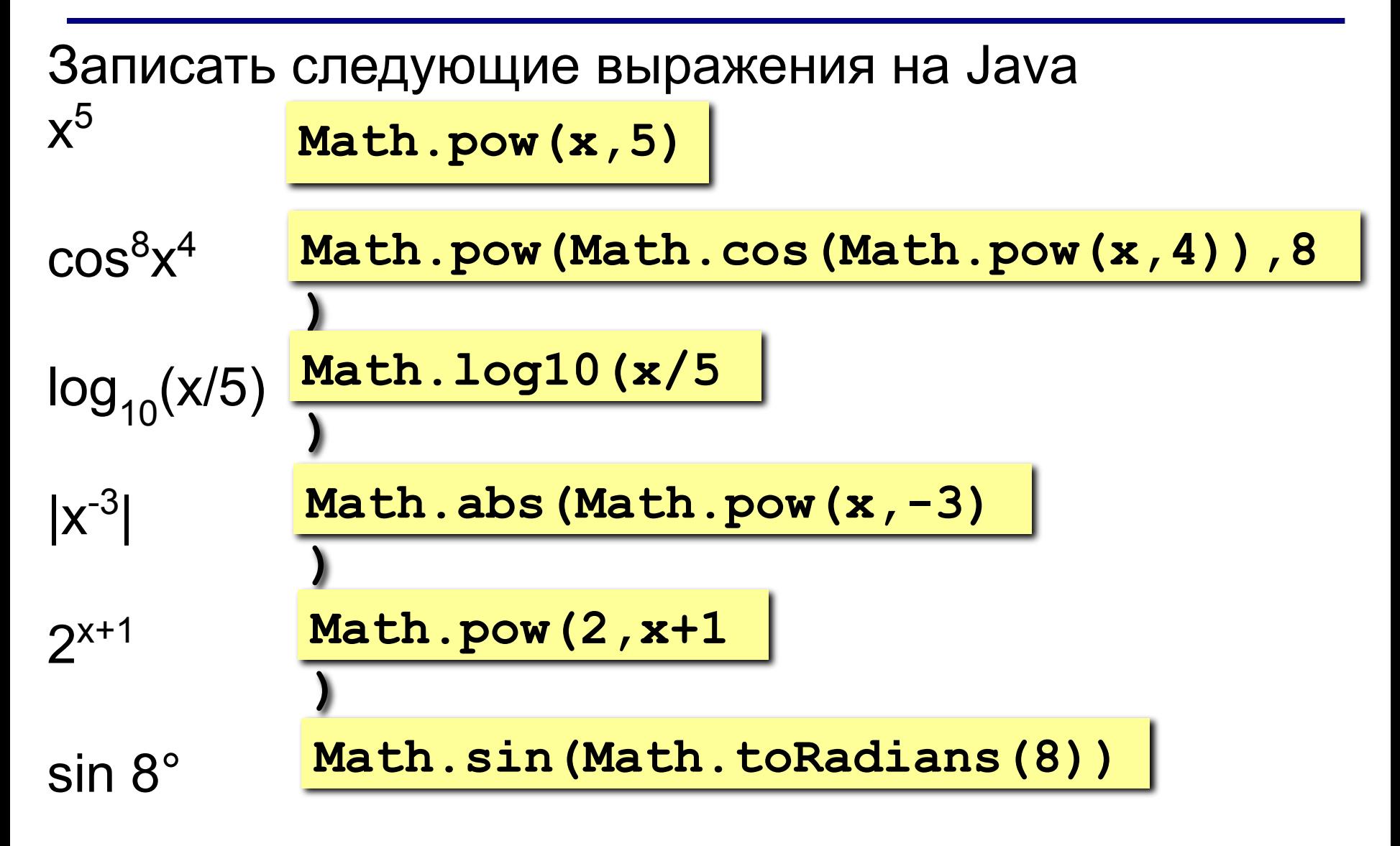

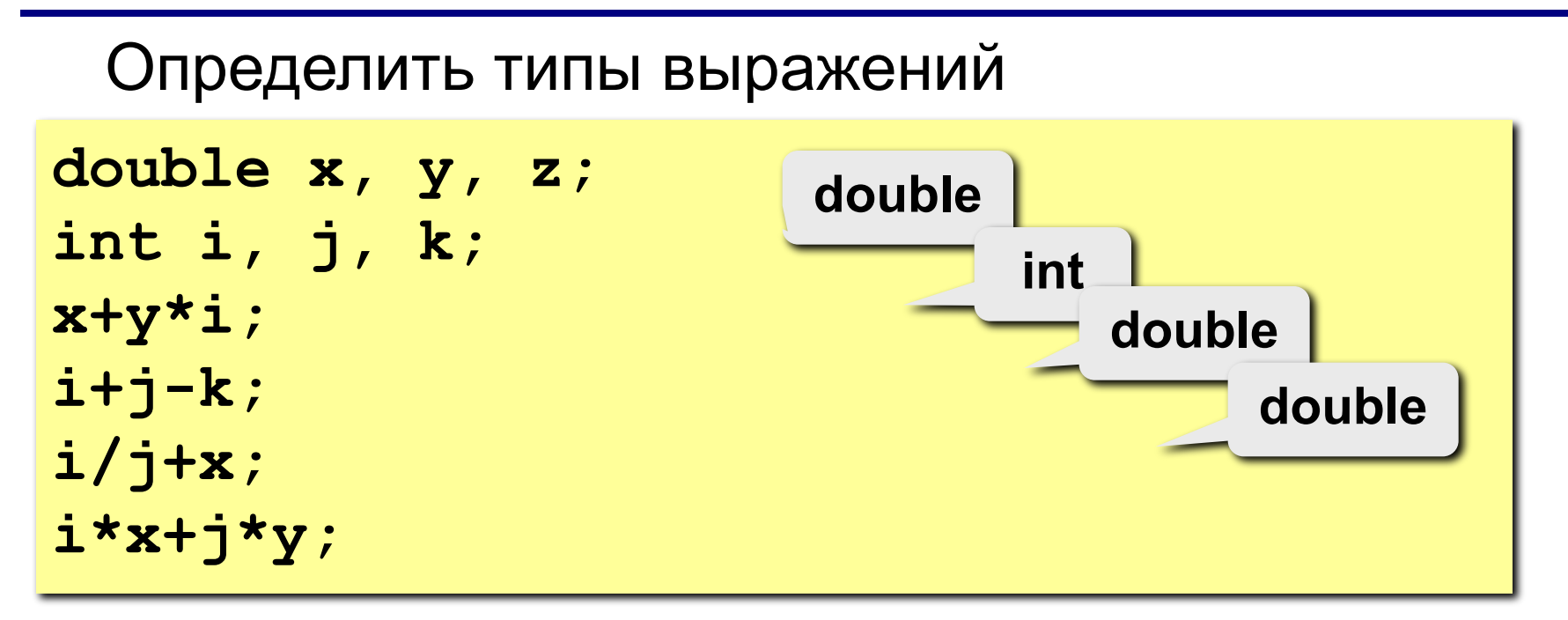

#### **Задача**

**Задача.** Дано целое число **x**. Вывести количество цифр данного числа.

```
int x;
x = in.nextInt();
double count = Math.floor(Math.log10(x)) + 
1;
System.out.println(count);
                           Что плохо?
```
Как обрабатывать отрицательные значения?

Как обрабатывать 0?